## 知 WAF实现HTTP自动跳转HTTPS

[WAF](https://zhiliao.h3c.com/questions/catesDis/400) **[聂骋](https://zhiliao.h3c.com/User/other/76556)** 2021-04-06 发表

组网及说明 不涉及

## 配置步骤

1、已配置好https代理服务器。具体配置按照现场需求配置即可。

2、配置针对该https服务器来配置一个http代理服务器。该服务器及地址可不存在。如1.1.1.1,配置可 随意,注意代理即可。

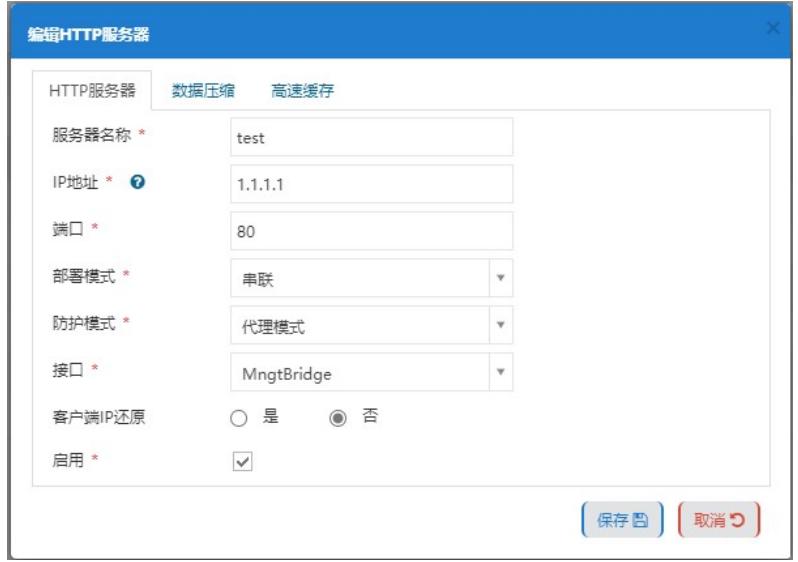

3、配置http代理服务器来代理上述配置的不存在的真实服务器。注意此处的http的代理地址和https代 理地址应该相同。

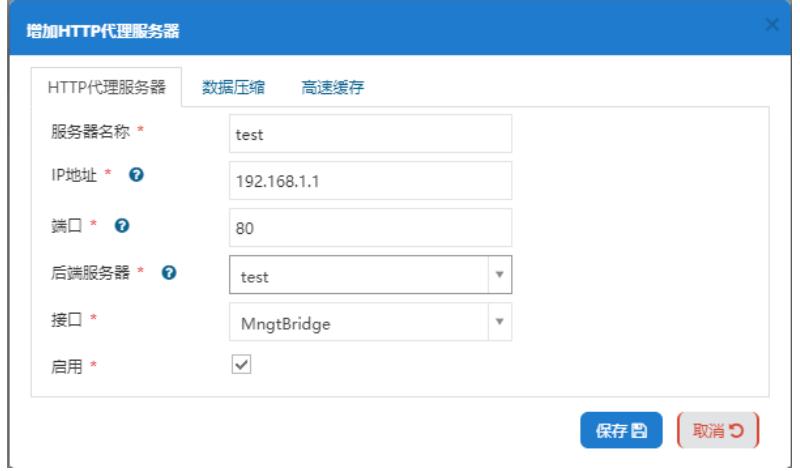

4、针对服务器test配置防护策略,配置重定向的地址: https:// 需要跳转的https地址。先建立匹配重 定向动作。

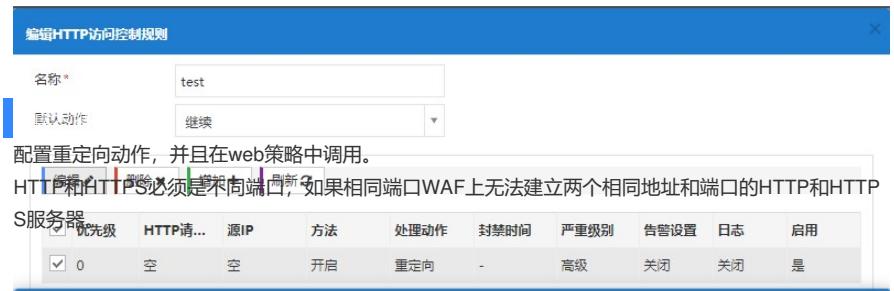